**Exhibit C**

[Home](http://www.terabyteunlimited.com/index.htm) [Contact](http://www.terabyteunlimited.com/contact-us.htm) [Sitemap](http://www.terabyteunlimited.com/sitemap.htm)

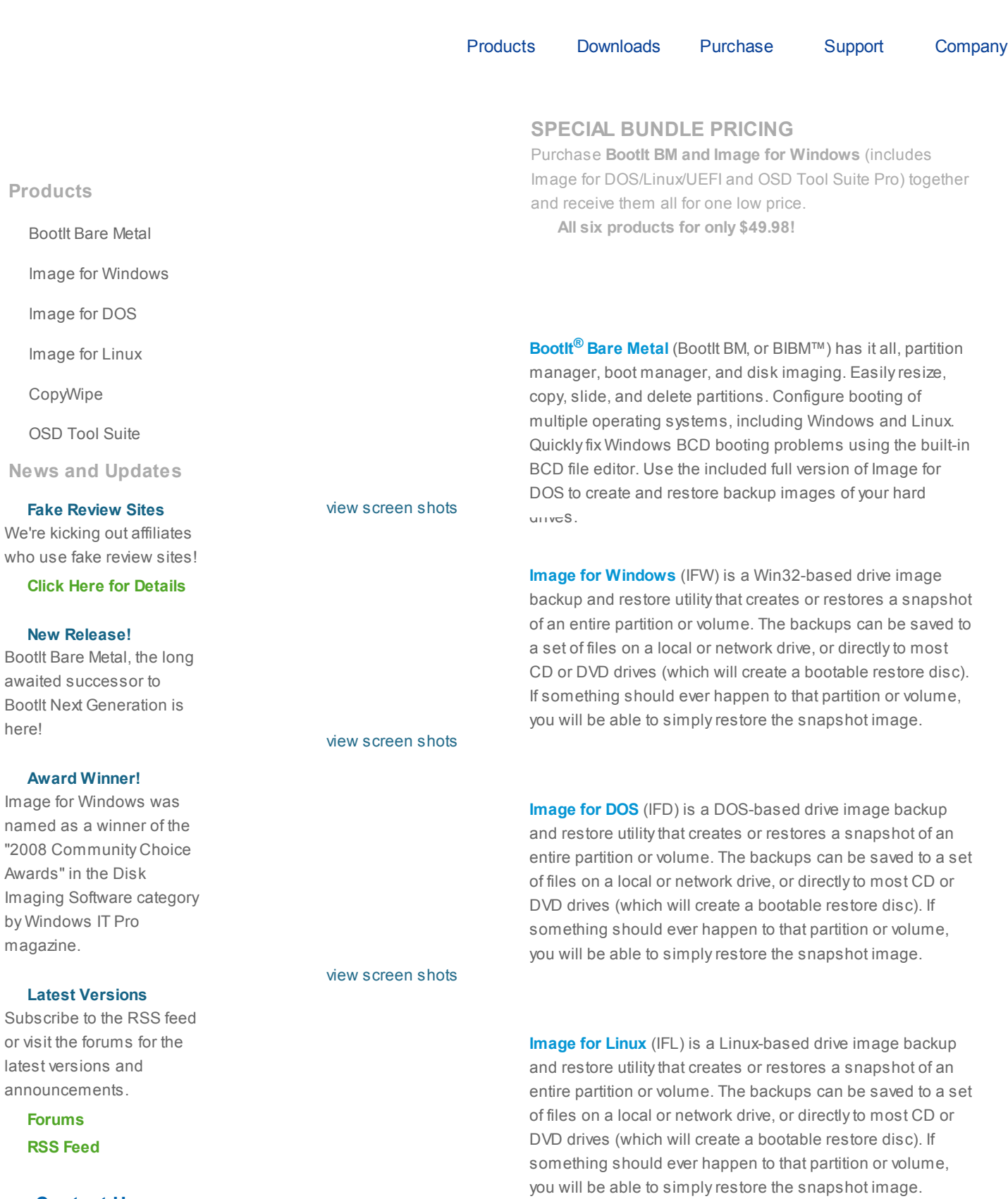

## view [screen](http://www.terabyteunlimited.com/image-for-linux-ss.htm) shots

http://www.terabyteunlimited.com/index.htm 1/2 Sales [sales@terabyteunlimited.com](mailto:sales@terabyteunlimited.com) Technical Support

Contact Us

[CopyWipe™](http://www.terabyteunlimited.com/copywipe.php) is a FREE utility for copying or securely

overwriting (wiping) entire hard drives.

[support@terabyteunlimited.com](mailto:support@terabyteunlimited.com)

General Inquiries

[corporate@terabyteunlimited.com](mailto:corporate@terabyteunlimited.com)

view screen shots

| [Home](http://www.terabyteunlimited.com/index.htm) | [BootIt](http://www.terabyteunlimited.com/bootit-bare-metal.htm) Bare Metal | Image for [Window](http://www.terabyteunlimited.com/image-for-windows.htm)s | [Image](http://www.terabyteunlimited.com/image-for-linux.htm) for DOS | Image for Linux | [CopyWipe](http://www.terabyteunlimited.com/copywipe.php) | OSD Tool [Suite](http://www.terabyteunlimited.com/tbosdt.htm) | | [Contact](http://www.terabyteunlimited.com/contact-us.htm) | [Sitemap](http://www.terabyteunlimited.com/sitemap.htm) |

> Copyright © 2008 TeraByte, Inc. (Webpage revised in 2014)